## 肥後熊本学・パッケージ科目 クラス分けシステム入力手順

「肥後熊本学」は必修科目であり、各自が所属する学部向けに開講される6つの授業テーマから、必ず1つを選択して受講しなければなりません。 「パッケージ科目」は、共有する主題ごとに10単位分の選択科目(リベラルアーツ科目・現代教養科目)がパッケージ化されたものです。所属学部向けに開講され るパッケージの中から、1つのパッケージを選択して受講します。

「肥後熊本学」、「パッケージ科目」それぞれ、システムによる希望調査に基づいて抽選で決定しますので、以下にその手順を示します。

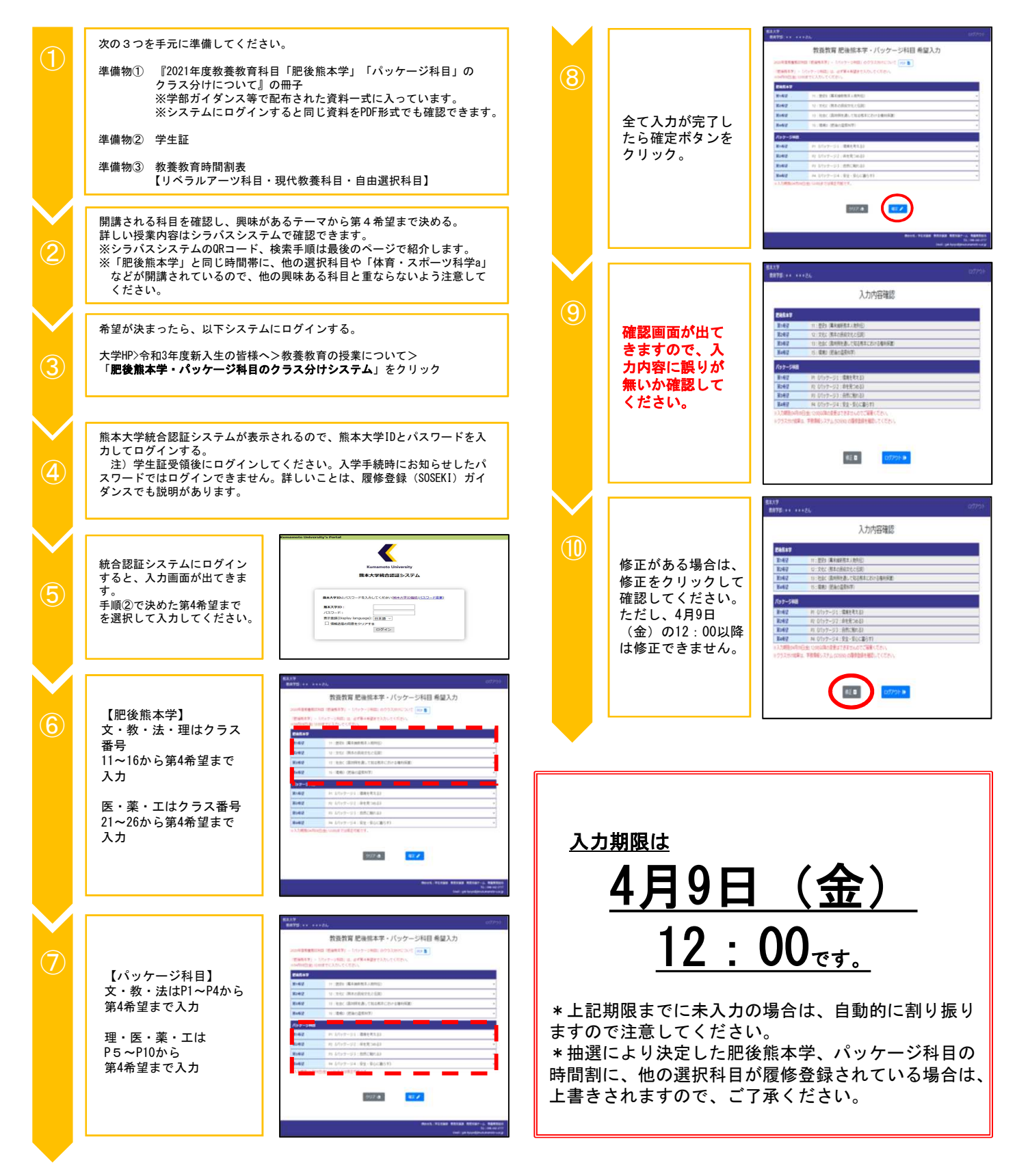

## 【シラバスの確認方法】

●シラバスシステム (学外用) 右のQRコード又は、「熊本大学シラバス」で検索可能。

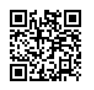

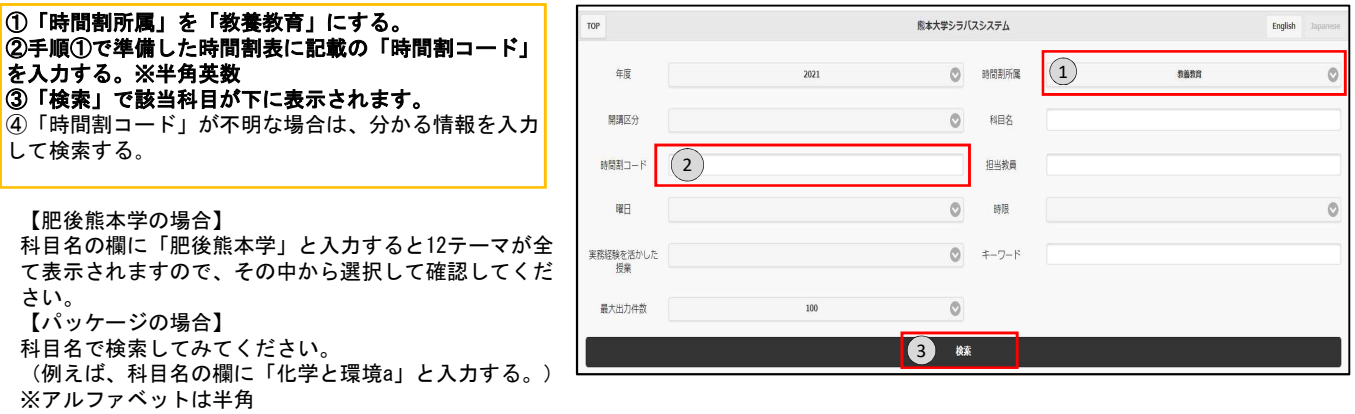

また、キーワードの欄に「パッケージ1」など「パッケージ(番号※全角)」を入力して検索すると、興味のあるパッケージ番号の科目が 表示されます。

他にも、「開講区分(前期・後期・ターム)」「担当教員(名字だけで可)」「曜日」「時限」等でも検索できます。

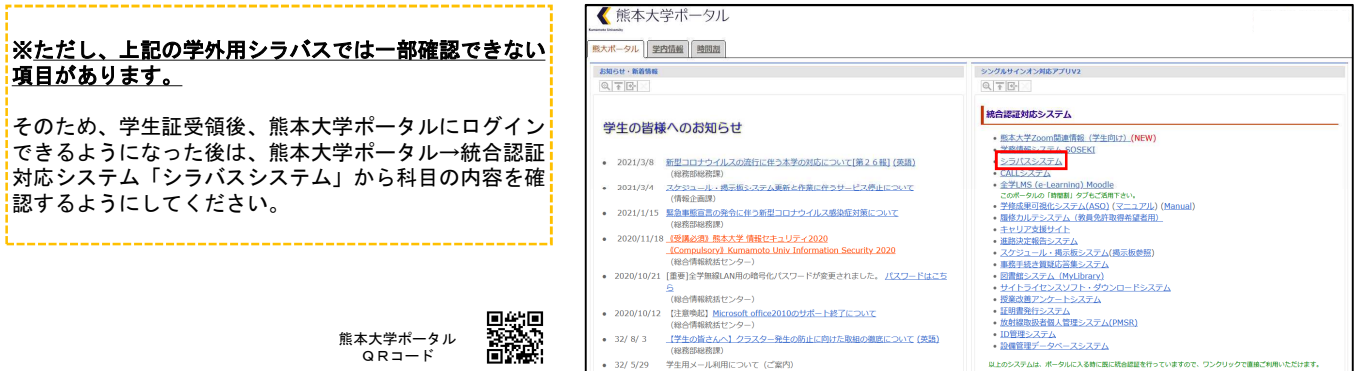